**Morgan Stanley** 

# **OpenAFS on Solaris 11 x86**

Robert Milkowski, VP Unix Engineering

### AFS on Solaris

- Big \$\$ savings
	- ZFS compression
	- Local disks as storage instead of external disk arrays
		- Lower TCA and TCO
			- Less power, cooling, rack space, etc.
- Better reliability
	- ZFS checksumming and self-healing
	- $\bullet$  FMA + PSH
- Better observability
	- DTrace

### AFS RO

- Oracle/Sun X4-2L
- $\bullet$  2U
- 2x Intel Xeon E5-2600 v2 Ivy
- Up-to 512GB RAM (16x DIMM)
- $12x$  3.5" disks + 2x 2.5" (rear)
- 24x 2.5" disks  $+ 2x 2.5"$  (rear)
- 4x On-Board 10GbE
- $\bullet$  6x PCIe 3.0
- SAS/SATA JBOD mode**Morgan Stanley**

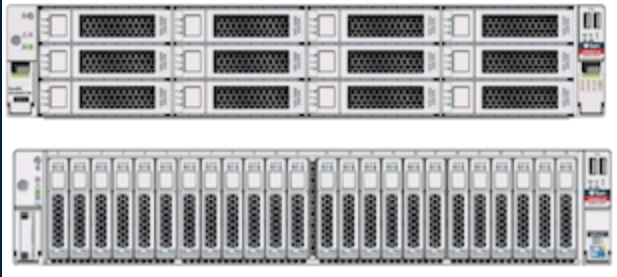

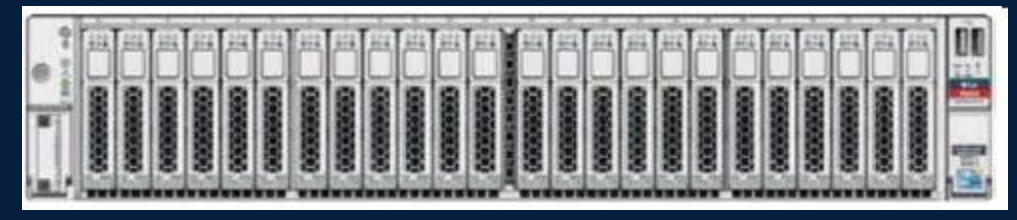

### AFS RW

- 2-node VCS cluster stretched across data centres
- ZFS compression enabled (less SAN usage)
- ZFS mirroring across disk arrays in different data centres
	- Over 3x less data to transfer over FC links
	- **Fewer clusters**
	- No fsck
	- Checksumming and self healing
- Backups using ZFS snapshots and ZFS replication

### AFS RW Backups with ZFS

- Create a consistent snapshot of an AFS partition
	- vos freeze –server localhost –part vicepa –timeout 60
	- zfs snapshot pool/vicepa@2014-01-15-10:58
	- vos unfreeze –server localhost part vicepa
- Send the snapshot to a remote host
	- ZFS send pool/vicepa@2014-01-15-10:58  $\vert \dots \vert$  zfs receive  $\dots$
	- Incremental zfs send  $-i$  snap1 snap2  $| \dots |$  zfs receive  $\dots$
- voldump(8) to restore a volume from snapshot or remote server
- Ideally Fileserver should be able to serve volumes present in snapshots

### Fault Management Architecture (FMA)

- Automated diagnosis of faulty software and hardware
	- Isolate HW problems
	- Restart affected software
	- Centralized log repository for all reported faults
		- Identifies physical components (Topology Framework)
		- Keeps very detailed information for events
	- Alerting
- Predictive Self Healing
	- Proactively black list a memory page or a memory DIMM
	- Proactively attach hot-spare if a disk is generating too many errors

### Server-Monitor

- Daemon to monitor basic OS/HW health
- Sends email and/or Netcool alerts
- Runs under SMF as svc:/ms/monitoring/server-monitor
- Consumes FMA alerts
	- Along with the topology framework can identify physical components, their part numbers and serial numbers
	- In case of local disk drives it can provide physical location
	- All information required to replace FRU is included in the alert
- Runs additional checks on networking, ZFS, etc.

### ZFS SCRUB

#### ZFS POOL SCRUB

- Scan all data and meta-data and validate checksums
- Selfheal corrupted blocks
- Generate FMA alert
- Generate alert to Ops
- AFS servers scrub all ZFS pools on weekly basis
	- This also stress-tests disks
		- Already detected some failing and bad behaving disks

### Data Corruptions

- So far experienced four cases of a disk returning bad data in local disk set-up
- In three cases a disk first reported a couple of read errors, and eventually returned bad data, one of them died a moment later
- In the fourth case a disk returned one corrupted block
- In all cases ZFS detected it, obtained the good copy from other mirror, returned good data to applications and fixed corruption
- Disk replacement was fully automatic with no innervation required at OS level

### ZFS/FMA – Corruption Handling

- During a weekly zfs pool scrub
	- A disk reported a couple of read errors
	- Multiple checksum errors were detected on the disk as well
	- Affected blocks were automatically corrected by ZFS
	- As number of cksum errors was high FMA activated a hotspare disk which formed a 3-way mirror
	- We decided to replace the suspicious disk
		- The affected disk was pulled out while AFS was running
		- A replacement was put back in
			- ZFS automatically resilvered the disk

 The hot-spare was automatically released**Morgan Stanley** 

### Comparing IPS Packages

- AFS binaries delivered as IPS packages
- Bosserver started by SMF
- Compare two IPS manifests from a repository
- # pkg contents -mr pkg://ms/ms/afs/server-dmz@1.4.11.2,5.11-0:20130613T132308Z >/tmp/m1 # pkg contents -mr pkg://ms/ms/afs/server-dmz@1.4.11.2,5.11-0:20130614T104218Z >/tmp/m2 # pkgdiff /tmp/m1 /tmp/m2
- set name=pkg.fmri
	- value=pkg://ms/ms/afs/server-dmz@1.4.11.2,5.11-0:20130613T132308Z
	- + value=pkg://ms/ms/afs/server-dmz@1.4.11.2,5.11-0:20130614T104218Z

file path=lib/svc/manifest/ms/ms-afs-server.xml group=sys mode=0444 owner=root restart\_fmri=svc:/system/manifest-import:default

- ac0987015530cb07219abb73d89e18f3508a2a05
- + db32b7b2f8f7c7d7deb682a53fc380d445656c1b
- chash=10a250e102125db83bc716be31417189aad2fe30
- + chash=3da0c87684de6e91af4fe19a1c372edf7774ff90
- pkg.csize=554
- + pkg.csize=573
- pkg.size=1498
- $+$  pkg.size=1646

### IPS: pkg verify

#### Validate the installation of a package

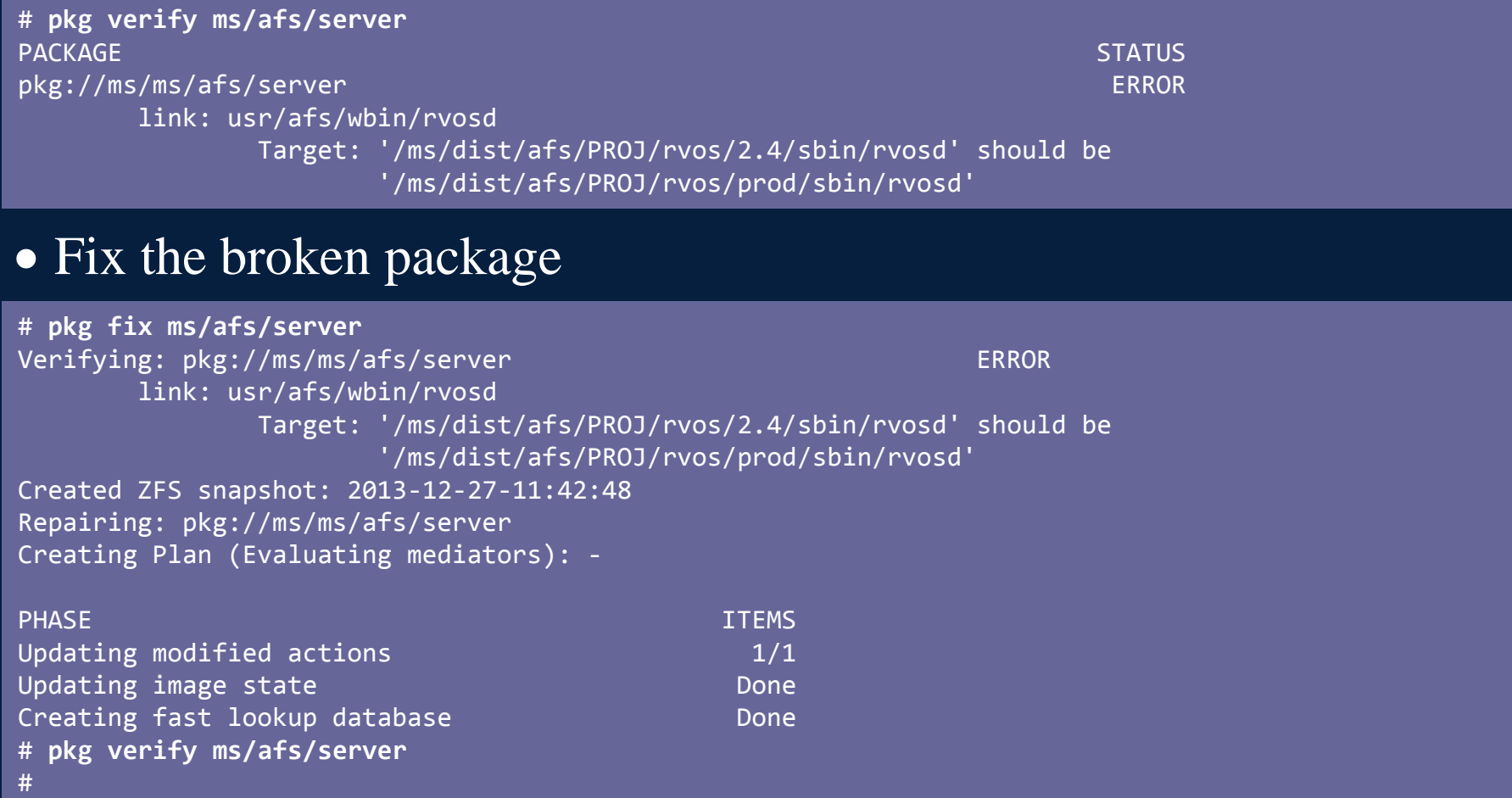

### OS Updates

- Automatic and regular OS updates
- Solaris Boot Environments (BE)
	- ZFS clone of root-fs
	- GRUB menu entry added
	- Fast reboot bypasses BIOS/POST (2-10 minutes quicker reboots)
- We force all package changes to be performed on a new BE
	- If some package installs/updates fails we do not activate the new BE

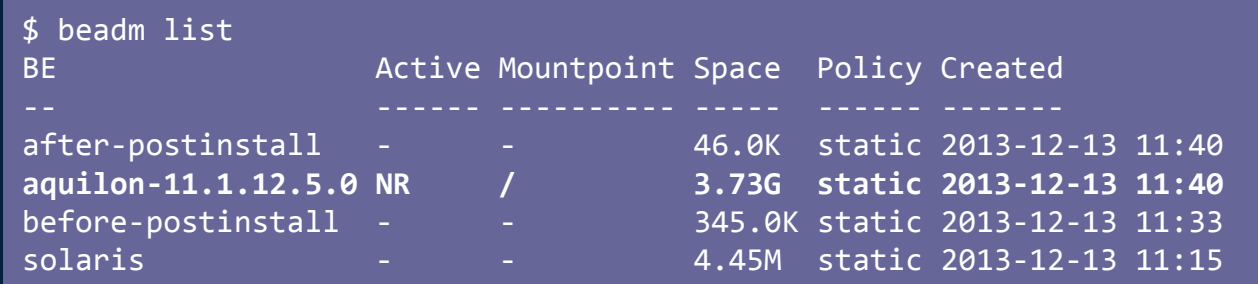

### Fast Reboot

- Reload OS without going thru POST/BIOS
	- Skips BIOS, PCI card firmware initialization, PXE initialization, boot loader, etc.
	- All drivers need to support quiesce() method which must succeed before reboot
		- Tested to work fine on: IBM, HP and Oracle servers
	- Similar to kexec on Linux
	- Saves 2-10+ minutes of reboot time, depending on HW
	- Works across different OS/kernel updates and across BEs
	- Enabled by default

### VFS stats

### • VFS statistics for AFS client - gerrit 10679 • fsstat $(1M)$

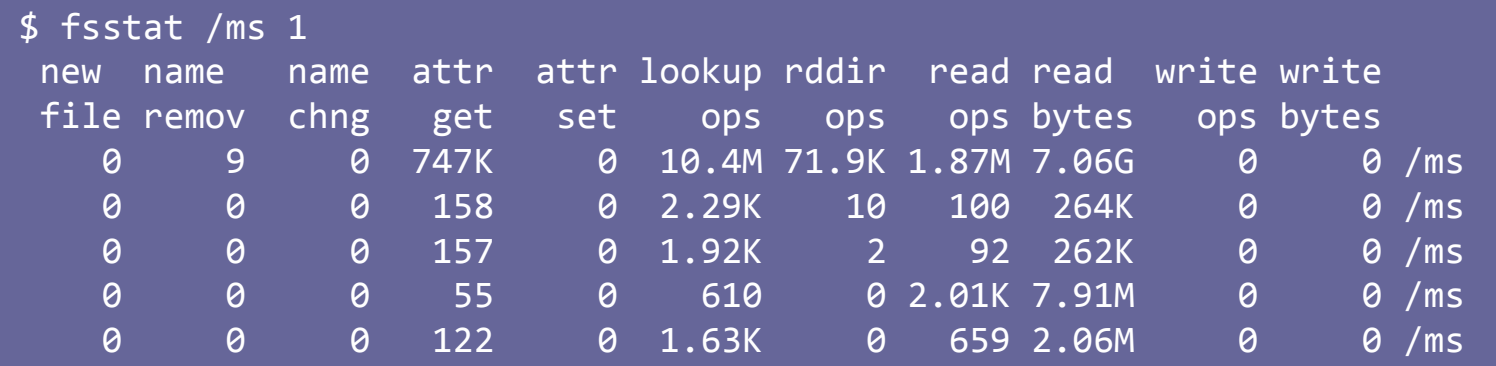

#### • DTrace fsinfo::: provider

\$ dtrace -q -n fsinfo:::'/args[0]->fi fs == "afs"/{printf("%Y %s[%d] %s %s\n", walltimestamp, \ execname, pid, probename, args[0]->fi pathname);}'

2014 Jan 16 16:49:07 ifstat[964] open /ms/dist/perl5/PROJ/core/5.8.8-2/.exec/ia32.sunos.5.10/bin/perl 2014 Jan 16 16:49:07 ifstat[964] addmap /ms/dist/perl5/PROJ/core/5.8.8-2/.exec/ia32.sunos.5.10/bin/perl 2014 Jan 16 16:49:07 ifstat[964] addmap /ms/dist/perl5/PROJ/core/5.8.8-2/.exec/ia32.sunos.5.10/lib/perl5/auto/Time/HiRes/HiRes.so 2014 Jan 16 16:49:07 tcpstat[1484] getpage /ms/dist/perl5/PROJ/core/5.8.8-2/.exec/ia32.sunos.5.10/bin/perl

## • iostat(1M) in the future?

### mkdir() Performance

- During 'make install' to AFS some mkdir() taking 3s on Solaris, but not on Linux
- This is due to throttling in AFS file server for too many errors (EEXIST in this case)
- Linux has an optimization on VFS layer, so it won't call file system specific callback if dnode already exists
- Solaris didn't have the optimization fixed in Solaris 11 SRU17 (and Solaris 11.2)
- AFS client could optimize for this and other conditions as well

### AFS and Solaris Privileges

- Remove privileges which are not required
	- For example, most AFS daemons (all?) do not require PRIV\_PROC\_FORK nor PRIV\_PROC\_EXEC
	- Privilege sets can either be defined outside of AFS (no code changes required) or AFS daemons can be privilege aware
- Extended Policies
	- {file\_dac\_read}:/usr/afs/etc/\*
	- {net\_privaddr}:7001/udp

 $\bullet$  ...

### Solaris Zones

- Multiple AFS cells on the same hardware
	- Useful if a different AFS content needs to be provided to different clients
	- Much smaller overhead compared to full hypervisors
- Rapid AFS cell provisioning for DEV/QA
- Increased security
	- Isolated containers containers
	- Immutable zones

### ZFS Tuning for AFS

- atime=off
- recordsize= $1MB$
- Compression=lzjb or gzip
- zfs:zfs\_nocacheflush=1 when using disk arrays with HW RAID
- Increase DNLC size on Solaris
- SSD read cache might be useful, so far 256GB RAM per server is ok for us
- SSD write cache not needed on AFS 1.6+ (all writes async)
- Multiple vicep partitions in a ZFS pool (AFS scalability) **Morgan Stanley**

**Morgan Stanley** 

# Questions?